# **GIMP**

GNU Image Manipulation Program или GIMP («Гимп») — растровый графический редактор.

<http://www.gimp.org>

## **Установка**

Пакет:

#### **apt-get install gimp**

Flatpak:

- 1. **wget** https://flathub.org/repo/appstream/org.gimp.GIMP.flatpakref
- 2. flatpak **install** org.gimp.GIMP.flatpakref

### **Ссылки**

<https://ru.wikipedia.org/wiki/GIMP>

[Свободный графический редактор GIMP: первые шаги](https://www.altlinux.org/Books:Gimp)

### **[GIMP - Графический редактор для фотографии, дизайна, живописи](http://gimp.ru/)**

[Liquid Rescale GIMP plugin](http://liquidrescale.wikidot.com/)

[Блог Антона Лапшина • Уроки GIMP для начинающих • GimpArt.Org](https://www.gimpart.org/)

**[Бесплатный видео-курс Азбука GIMP 2.0 • GimpArt.Org](https://www.gimpart.org/azbukagimp/)**

**<https://sysadminmosaic.ru/gimp/gimp>**

**2022-07-10 12:38**

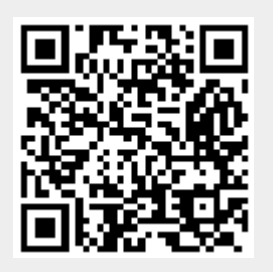